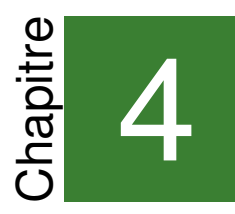

# Chimie 4 : Titrages colorimétriques

Pour déterminer la concentration d'une espèce connue dans une solution donnée, plusieurs méthodes s'offrent à nous. De façon générale on dit que l'on effectue un dosage. Parmi eux figurent des méthodes destructives et des méthodes non destructives : les premières détruisent la solution étudiée, au contraire des secondes.

Parmi les méthodes non destructives on peut penser aux dosages par étalonnage. Leur principe est le suivant : on compare une grandeur physique (masse volumique, absorbance etc...) à des valeurs de cette grandeur dans des solutions de concentration connue.

Dans ce chapitre on se propose d'étudier un nouveau type de dosages : le dosage par titrage.

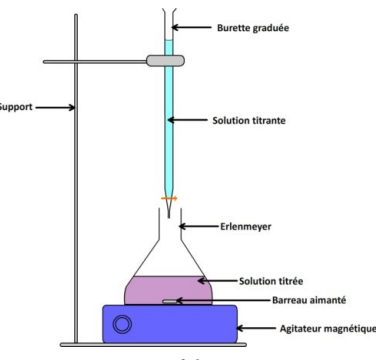

#### FIGURE 4.1: Dispositif de titrage

#### **1** Les dosages par titrage

**1.1** Dosage

#### <span id="page-0-0"></span>**Définition 4.1: Dosage**

Un dosage est une méthode expérimentale qui permet de déterminer la concentration d'une espèce dissoute dans une solution. Il existe des dosages destructifs, et des dosages non destructifs, selon qu'ils consomment ou non l'espèce dissoute.

#### EXEMPLES :

- Dosage par comparaison de teinte. (fig. [4.2\)](#page-0-0)
- Dosage par étalonnage (fig. [4.3\)](#page-0-0)

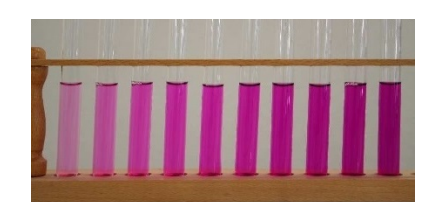

FIGURE 4.2: Une gamme de solutions étalon utilisée pour un dosage par comparaison.

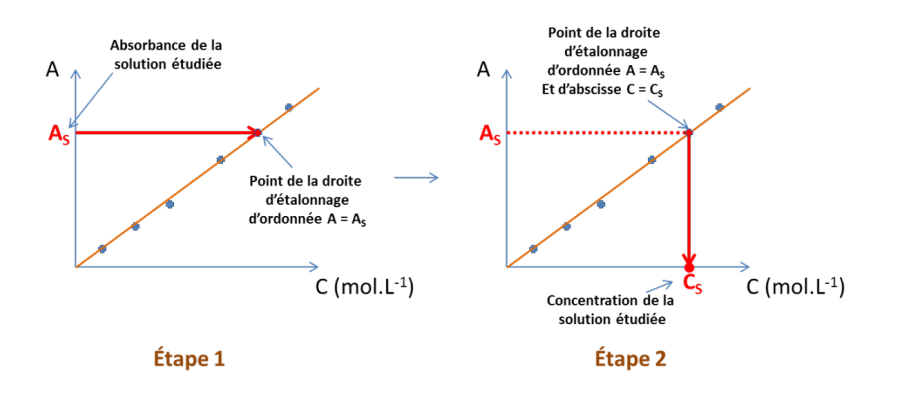

FIGURE 4.3: Lors d'un dosage par étalonnage, on suit l'évolution d'une grandeur physique (ici l'absorbance) en fonction de la concentration : d'abord sur des solutions connues, lors de l'étalonnage, ensuite sur une solution inconnue lors du dosage.

#### **1.2** Titrage

#### **Définition 4.2: Dosage par titrage**

Un dosage par titrage permet de déterminer la quantité de matière d'un soluté en faisant réagir ce soluté avec un réactif titrant. La réaction support du titrage doit être :

- Totale  $x_{\text{max}} = x_f$ .
- Rapide.
- Spécifique au soluté à doser.

EXEMPLE : On peut doser le diiode I2 présent dans un échantillon de bétadine en le faisant réagir avec des ions thiosulfate  $\mathrm{S_2O_3}^{2-}$ , on peut suivre l'évolution de la réaction à la disparition de la teinte brun orangée due au diiode I<sup>2</sup> en solution aqueuse.

Question : quelle est l'équation de cette réaction, connaissant les couples oxydant/réducteur suivants : I $_{2/}$ I $^{-}$ , S $_{2}$ O $_{3}$  $^{2-}$ /S $_{4}$ O $_{6}$  $^{2-}$  ?

## **2** Protocole d'un titrage

## **2.1** Équivalence d'un titrage

Le bon succès d'un titrage repose sur la mesure du volume à l'équivalence.

#### **Définition 4.3: Équivalence d'un titrage**

Lors d'un titrage, le réctif titrant réagit avec le réactif titré. Lorsque ce dernier est intégralement consommé, on dit qu'on est à l'équivalence.

La propriété que l'on utilise en pratique pour déterminer la quantité de matière de l'échantillon est la suivante :

#### **Propriété 4.1: Équivalence d'un titrage.**

À l'équivalence, les réactifs ont été introduits dans les proportions stœchiométriques :

$$
\frac{n_{\text{titrant}}}{a} = \frac{n_{\text{titré}}}{b}
$$

Cette relation permet de déterminer la quantité de matière du réactif titré.

#### **2.2** Repérage de l'équivalence : titrage colorimétrique

Lors d'un titrage colorimétrique, on suit l'évolution d'une espèce colorée (sa disparition) pour repérer l'équivalence.

## <span id="page-2-0"></span>**Méthode 4.1: Protocole expérimental :**

- Ouvrir le robinet, rincer la burette graduée à l'eau distillée, puis avec la solution titrante.
- Fermer le robinet, remplir la burette au delà de la graduation 0 mL, puis ajuster à 0 mL. On veillera à ce qu'il n'y ait pas de bulles.
- Placer l'échantillon à titrer dans un erlenmeyer sur un agitateur magnétique, avec un barreau aimanté. On peut rajouter du solvant pour permettre une bonne agitation, car cela ne change pas l'équivalence.
- Ajouter la solution millilitre après millilitre. À l'approche de l'équivalence faire des versements plus petits pour obtenir une valeur précise de *V*éq.

EXEMPLE : Pour repérer l'équivalence avec précision on peut utiliser un indicateur de fin de réaction. À ce titre quelques gouttes d'empois d'amidon versées dans la solution à titrer permettent d'indiquer la disparition du diiode  $I_2$  voir fig. [4.5.](#page-2-0)

TODO (en classe) : Calcul avec des valeurs chiffrées

## **2.3** Écart relatif

En fin de titrage, on obtient une valeur expérimentale *n*exp, et éventuellement  $c_{\text{exp}}$ . Il est alors bon de comparer une valeur attendue  $n_{\text{théorique}}$  ou *c*théorique en calculant un écart relatif.

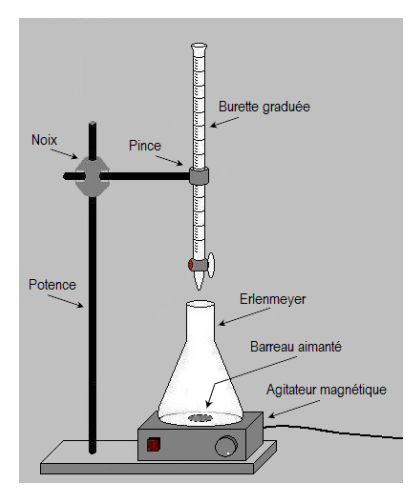

FIGURE 4.4: Montage de titrage

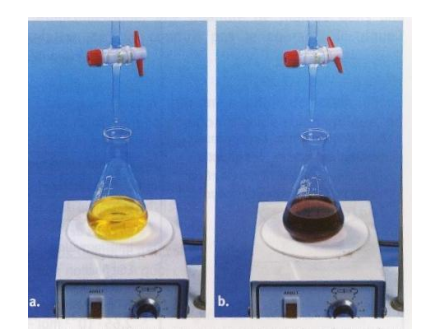

FIGURE 4.5: Utilisation d'empois d'amidon pour repérer avec précision la disparition du diiode.

## **Définition 4.4: Écart relatif** L'écart relatif entre une valeur théorique *v*théorique et une valeur expérimentale  $v_{\text{exp}}$  est :  $\epsilon = \Bigg|$ *v*exp − *v*théorique *v*théorique  $\begin{array}{|c|c|} \hline \quad \quad & \quad \quad & \quad \quad \\ \hline \quad \quad & \quad \quad & \quad \quad \\ \hline \quad \quad & \quad \quad & \quad \quad \\ \hline \end{array}$ Elle se mesure souvent en pour-cents.

EXEMPLE : À l'issue d'un dosage, on détermine un titre massique de saccharose (sucre)  $t_{\text{exp}} = 100 gL^{-1}$  dans un soda. Le fabricant indique  $t_{\text{théorique}} =$ 120 gL−<sup>1</sup> . Comparez ces deux valeurs.

#### **3** Traitement des incertitudes

Le titrage est une méthode précise, qui donne lieu à un traitement rigoureux des incertitudes. La précision d'un titrage dépend essentiellement de l'incertitude de mesure du volume à l'équivalence. Cette dernière section est illustrée par l'exemple du titrage, mais elle a une portée plus générale; c'est pourquoi elle commence par des concepts généraux.

#### **3.1** Incertitude-type

<span id="page-3-0"></span>Tout appareil de mesure donne lieu à des incertitudes. Ces incertitudes sont très bien caractérisées par le constructeur grâce à un contrôle statistique rigoureux (on parle de contrôle qualité).

Prenons l'exemple d'un fabricant de fioles jaugées de 50 mL. Au cours du processus de production, ce fabricant sélectionne au hasard un nombre représentatif de fioles jaugées (par exemple 10000 exemplaires). Sur ces fioles il réalise une mesure très précise du volume au trait de jauge : parfois il obtient 50.023 mL, parfois 49.985 mL, parfois 50.002 mL etc. Pour se représenter la variabilité de la mesure, le fabricant effectue un histogramme  $1$  des valeurs 1. UN HISTOGRAMME est un diagramme de volume obtenues, comme l'illustre la figure [4.6.](#page-3-0)

L'histogramme obtenu par le constructeur sur une série de production peut-être différent d'un lot au suivant, mais lorsqu'il effectue des moyennes sur les lots, qu'il prend des intervalles de plus en plus fins dans l'histogramme (+ quelques manipulations hors programme), il obtient une courbe continue appelée distribution des volumes.

Cette distribution caractérise l'aléas de la distribution et permet d'effectuer des prédictions sur les futures fioles. Dans notre cas, la distribution est représentée [4.7,](#page-3-0) et nous allons la commenter plus en détails.

Cette distribution montre que la plupart des fioles jaugées possèdent un volume proche de 50 mL, et que plus on s'en éloigne plus il devient rare de trouver une fiole « hors-côte ». Pour s'en convaincre, on peut découper plusieurs régions et regarder quelle proportion des fioles chaque région contient comme l'illustre la figure [4.8.](#page-3-0)

dans lequel on découpe l'axe des abscisses en intervalles réguliers, on représente en ordonnée le nombre d'occurrences du résultat dans cet intervalle, on représente alors un rectangle

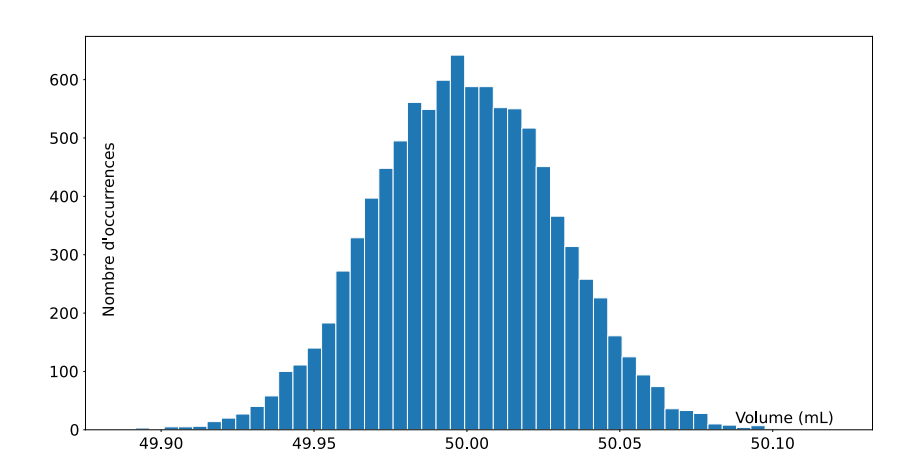

FIGURE 4.6: Histogramme des volumes obtenu par le constructeur sur un échantillon représentatif de 10000 fioles jaugées. NB : L'histogramme obtenu dépend bien évidemment du lot choisi! Toutefois, plus le lot sera grand, plus le diagramme ressemblera à une courbe en cloche.

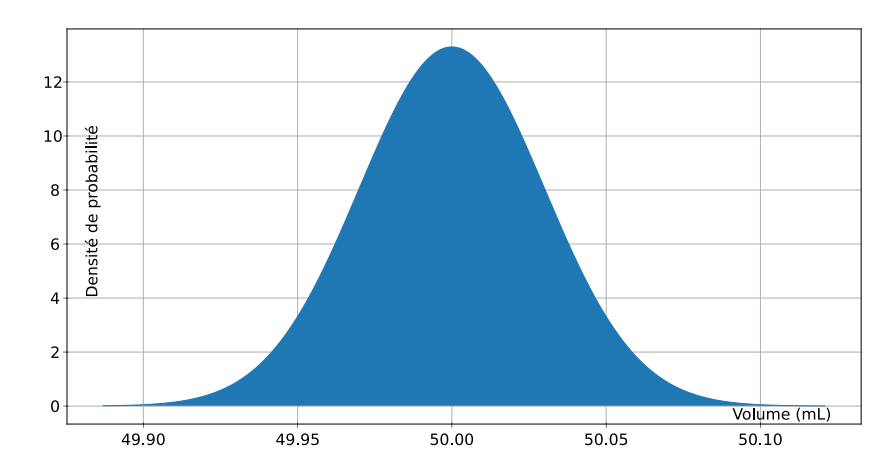

FIGURE 4.7: Distribution des volumes utilisée par le constructeur pour faire des prédictions sur les fioles jaugées à venir. Cette courbe en cloche est très courante en statistiques, si courante qu'on parle de "la loi normale".

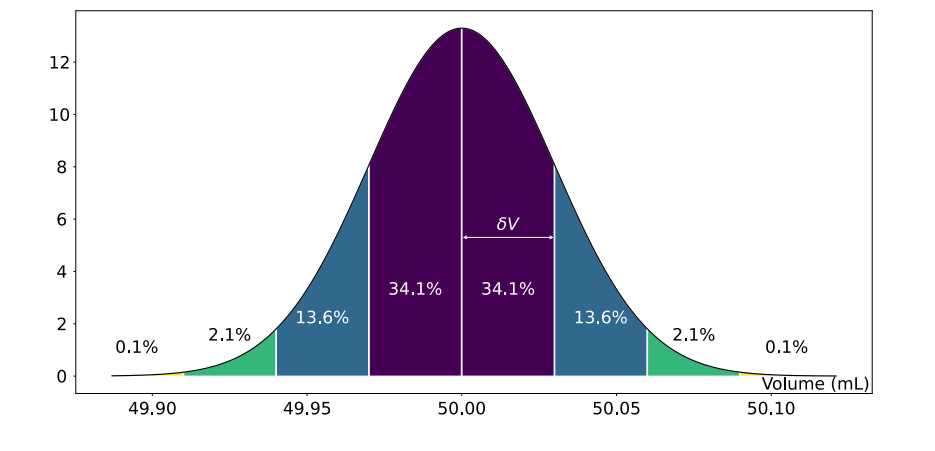

FIGURE 4.8: L'incertitude type *δV* caractérise la dispersion des volumes autour du volume moyen de 50mL. On le mesure comme l'intervalle qui contient au moins 68% des valeurs (par exemple).

## **Définition 4.5: Incertitude type**

L'incertitude type sur la lecture du volume *V* est la valeur de volume, notée *δV* , telle que 68% des fioles jaugées du constructeur se trouvent entre  $V - \delta V$  et  $V + \delta V$ .

## **Définition 4.6: Incertitude relative**

On utilise aussi l'incertitude relative  $\frac{\delta V}{V}$ , on l'exprime souvent en pour-cents.

EXEMPLE : Le constructeur grave sur la fiole jaugée  $50, 0 \pm 0, 03$ mL, alors :

- L'incertitude-type  $\delta V = 0.03$  mL
- L'incertitude relative  $\frac{\delta V}{V} = \frac{0.03}{50} = 6, 0 \times 10^{-4} = 0,06\%$

## **3.2** Conséquences en termes de chiffres significatifs

**Méthode 4.2: Nombre de chiffres significatifs à employer**

• On écrit l'intervalle de variation, sans soucis d'arrondi

$$
V_{\min} < V < V_{\max}
$$

• On arrondit à 1, 2, 3, 4 chiffres significatifs jusqu'à trouver le premier chiffre incertain, le dernier chiffre significatif est celui qui est placé juste avant.

# **3.3** Propagation des incertitudes

## **Propriété 4.2: Cas d'une somme**

Si la variable  $X = A \pm B$ , alors  $\delta X = \delta A + \delta B$ . Les incertitudes type s'ajoutent.

# **Propriété 4.3: Cas d'un produit et de quotients**

Si la variable *X* = *AB* ou *X* =  $\frac{A}{B}$ , alors  $\frac{\delta X}{X} = \frac{\delta A}{A} + \frac{\delta B}{B}$ . Les <u>incertitudes</u> relatives s'ajoutent.

EXEMPLES : Petit Test de poly à trous :

Remplir ici

Cocher ici $\Box$ Validez ici.

## **À la fin de ce chapitre, je sais (extrait du B.O.) :**

- Relier qualitativement l'évolution des quantités de matière de réactifs et de produits à l'état final au volume de solution titrante ajoutée.
- Relier l'équivalence au changement de réactif limitant et à l'introduction des réactifs en proportions stœchiométriques.
- Établir la relation entre les quantités de matière de réactifs introduites pour atteindre l'équivalence.
- Expliquer ou prévoir le changement de couleur observé à l'équivalence d'un titrage mettant en jeu une espèce colorée.
- SAVOIR-FAIRE EXPÉRIMENTAL : Réaliser un titrage direct avec repérage colorimétrique de l'équivalence pour déterminer la quantité de matière d'une espèce dans un échantillon.